# BEAM SUMMIT

# Auto model refresh in RunInference

Name: Anand Inguva Company: Google Contact: anandinguva@google.com

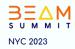

# 🔍 Agenda

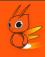

- RunInference
- Automatic model refresh in RunInference

# **Q** RunInference

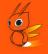

- <u>RunInference</u> is a simple to use PTransform that can be used for the task of ML Inference.
- RunInference helps users to avoid writing boilerplate code with the help of ModelHandler
  - <u>ModelHandler</u> Framework specific modules which are required to configure parameters for the model.
  - <u>Pytorch, Tensorflow, Sklearn, XGboost, Onnx</u> and <u>TensorRT</u> are supported.
     Many more to come.

# **Q** RunInference

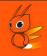

• **RunInference** streamlines model loading, batching, and error handling for invalid inputs, while also calculating metrics like model loading latency and inference latency, and managing model sharing across threads in a process.

```
with beam.Pipeline(options=pipeline_options) as p:
  (p
  | beam.io.fileio.MatchFiles(gs://my_bucket/images*)
  | beam.io.fileio.ReadMatches()
  | beam.Map(preprocess_image)
  | beam.ml.inference.RunInference(model_handler)
```

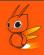

#### How to update RunInference ML model in a running beam pipeline?

# **Q** Current process to update models

SE .

- RunInference pipelines uses a specific models for predictions
- Updating the model requires stopping the pipeline, changing the model path, and restarting the pipeline.

## **Q** Issues with current process

6

- The pipeline interruption can lead to service downtime.
- The model update process is manual, leading to potential human error.

# ❑ Introduce automatic model refresh

6

- Enables model updating without stopping the pipeline.
- The feature is automated, reducing the chance of errors.

# A How Automatic Model Refresh works?

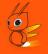

- Uses Beam's side inputs to fetch the latest model path.
- RunInference accepts a side input which should be a Singleton.

#### Side inputs

- Accessible from a DoFn
  - Elements that can determined during runtime.
- Side inputs can be used as a caching layer.
  - Store the model metadata such as model path, model id etc.

Reference to side inputs:

https://beam.apache.org/documentation/programmingguide/#side-inputs

# **Q** Side inputs in RunInference

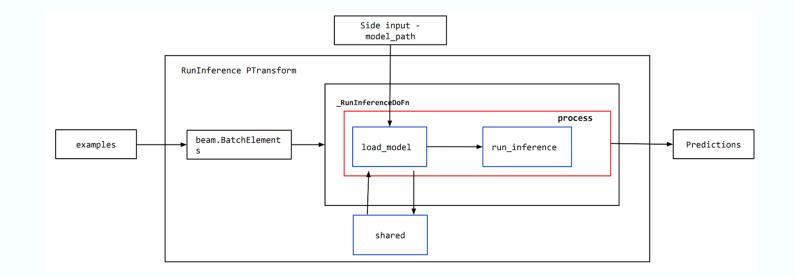

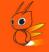

# 🔍 ModelMetaData

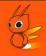

- RunInference expects that the side input passed has
  - PColl elements are wrapped around ModelMetaData
  - PColl view is Singleton

```
class ModelMetadata(NamedTuple):
model_id: str
model_name: str
```

- model\_id: URI or path to the ML model.
- model\_name: a prefix to the metrics namespace to differentiate between the models.

Watch mode

- You watch a directory for model updates.
- You can use Apache Beam provided patterns such as WatchFilePattern.

Event mode

• Use Pub/Sub to send model updates to the RunInference.

# • WatchFilePattern - A pattern of watch mode

- Watches a directory for a matching file\_pattern.
- Specify interval in seconds to check for the motching file\_pattern.
- Follows slowly updating side input pattern.
- Newly updated matching file name should unique.

### ReadFromPubSub - A pattern of Event mode

- Example: Use **ReadFromPubSub** to get the latest model path.
- Make sure the side input PCollection has a Singleton View.

```
with beam.Pipeline() as p:
event_model_side_input = (
    "ReadFromPubSub">>> ReadFromPubSub(topic=<your topic>)
    "ConvertToModelMetaData" >> beam.Map(
                                                  lambda x: ModelMetaData(model id=x,
                          model name=get unique name(model name))
    (p
         beam.io.fileio.MatchFiles(gs://my_bucket/images*)
         beam.io.fileio.ReadMatches()
         beam.Map(preprocess image)
         beam.ml.inference.RunInference(
                            model handler,
                           model_metadata_pcoll= event_model_side_input)
```

# Q Output of RunInference

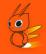

#### • PredictionResult - A NamedTuple

- example
- inference
- o **model\_id:** used to differentiate between different models.

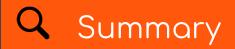

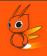

- Use automatic model refresh to update your models in a streaming pipeline.
- WatchMode and EventMode
- Use beam provided patterns such as WatchFilePattern.

#### NAMES

# **QUESTIONS?**

Gmail: anandinguva98@gmail.com, anandinguva@google.com. Linkedin: https://www.linkedin.com/in/anandinguva-5689a1128/

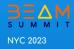